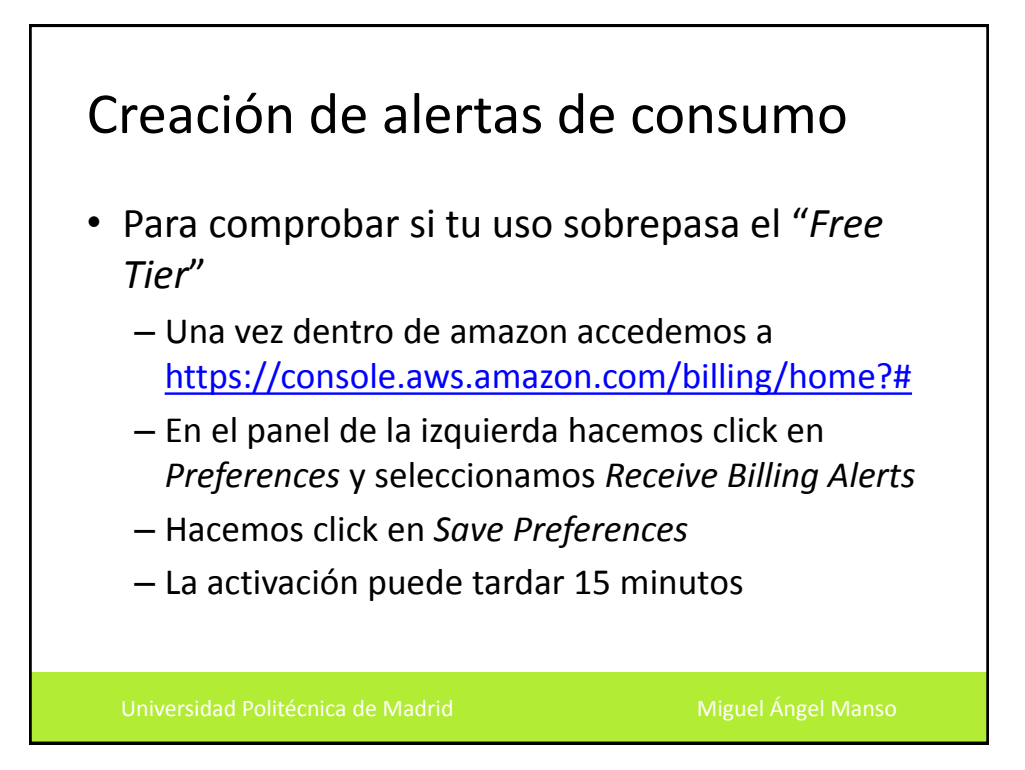

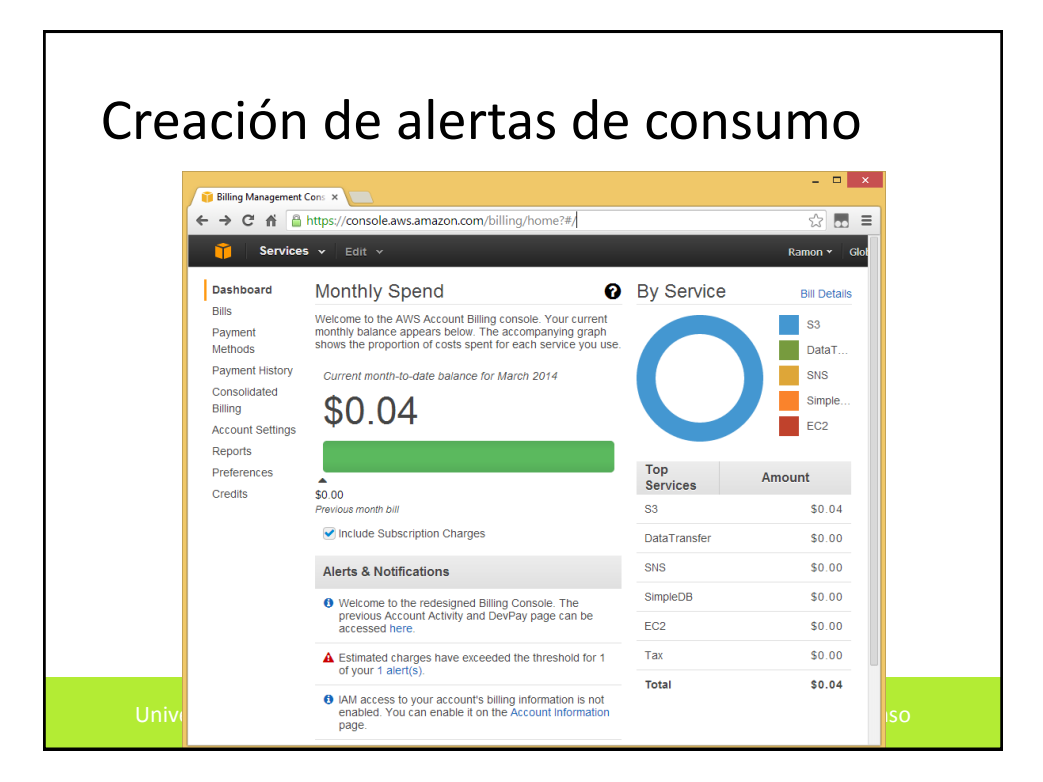

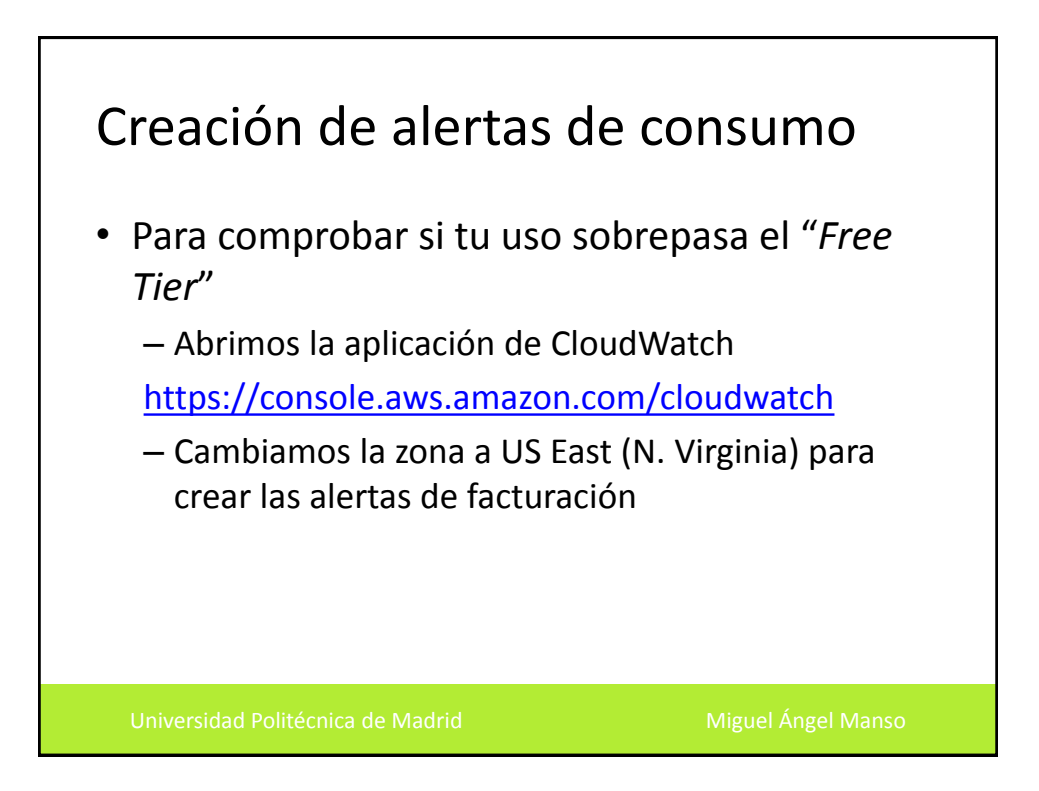

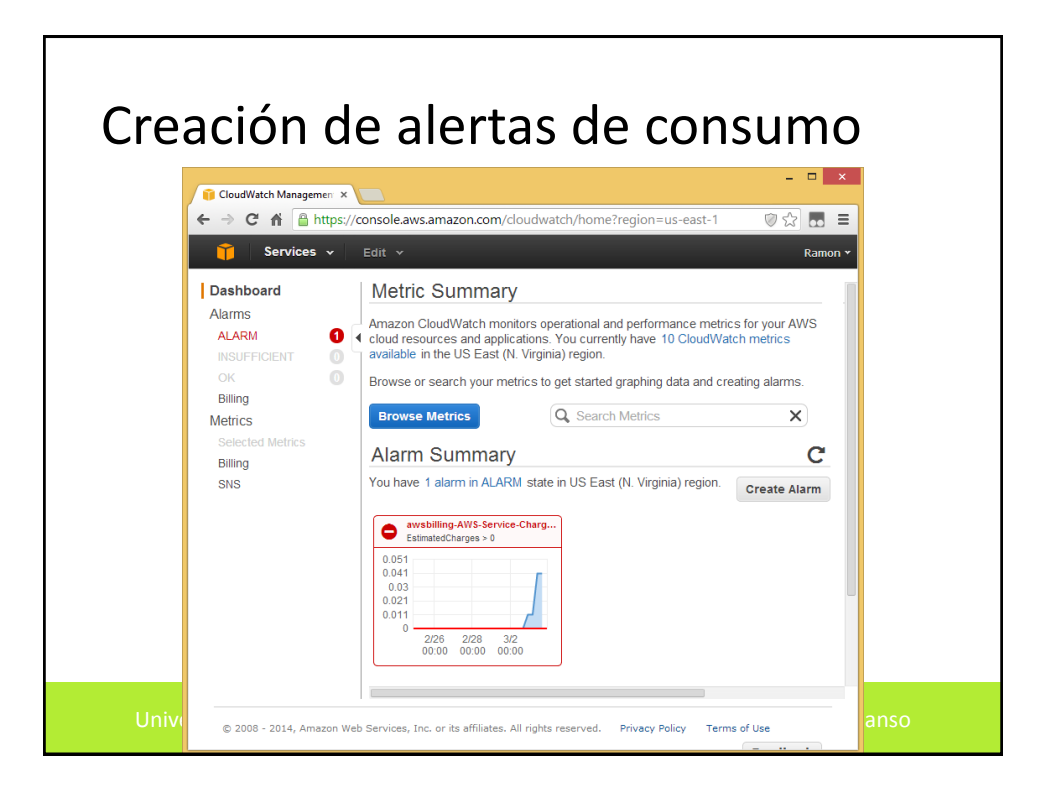

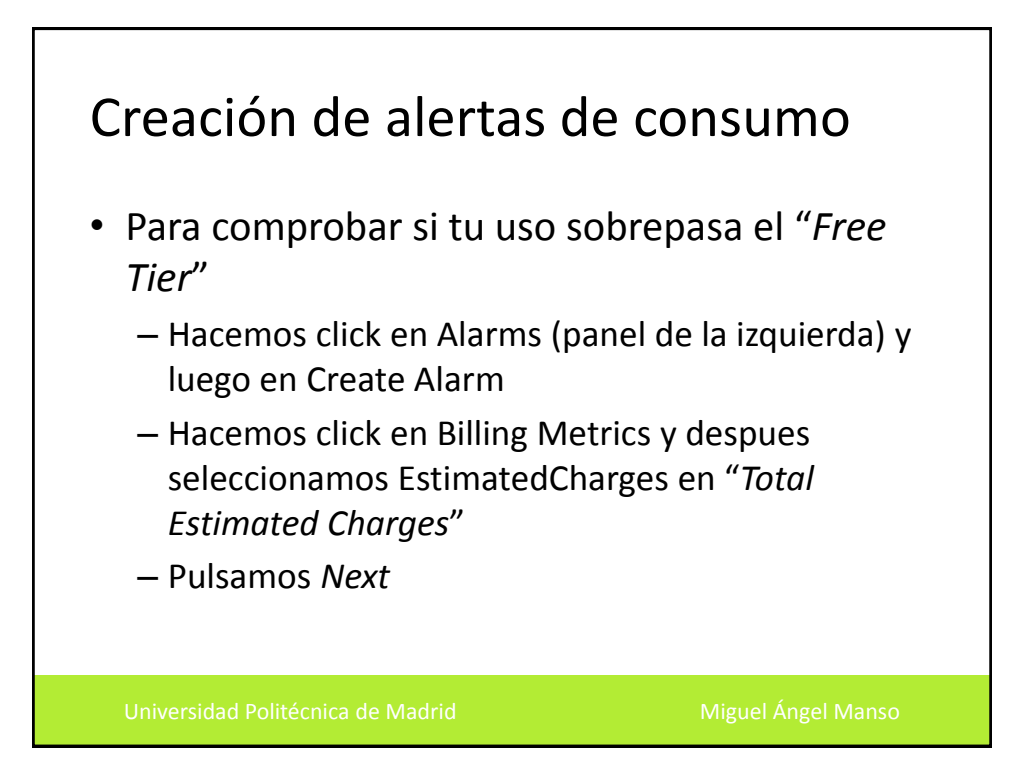

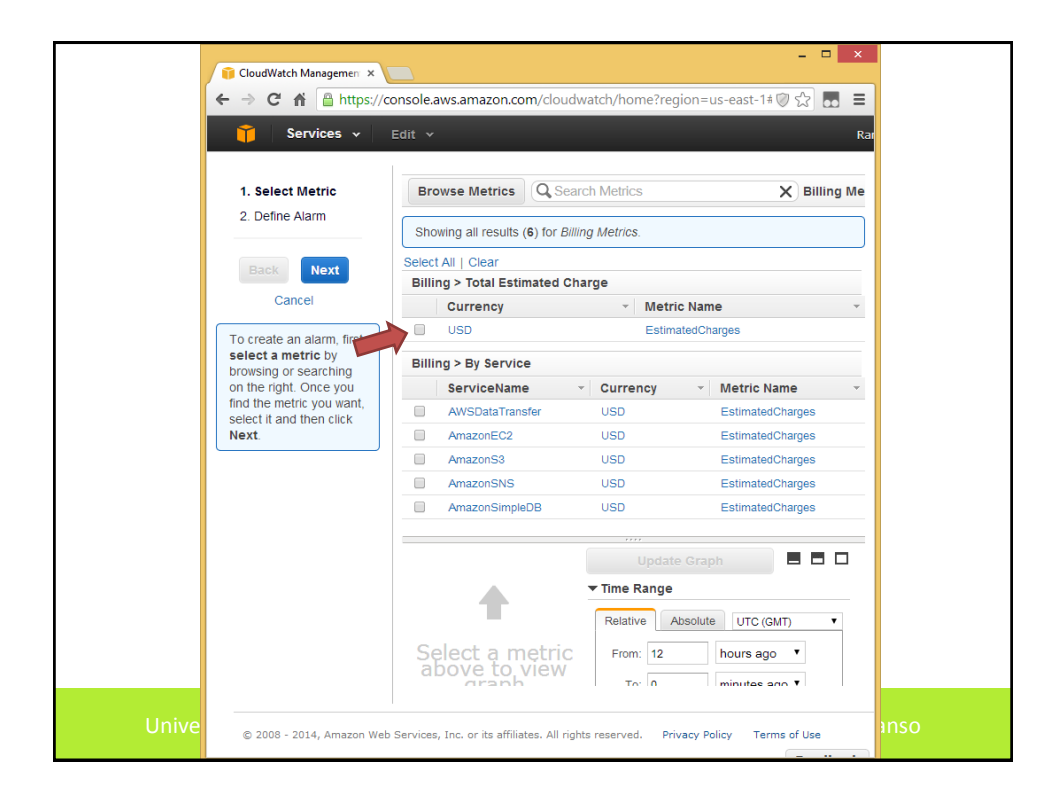

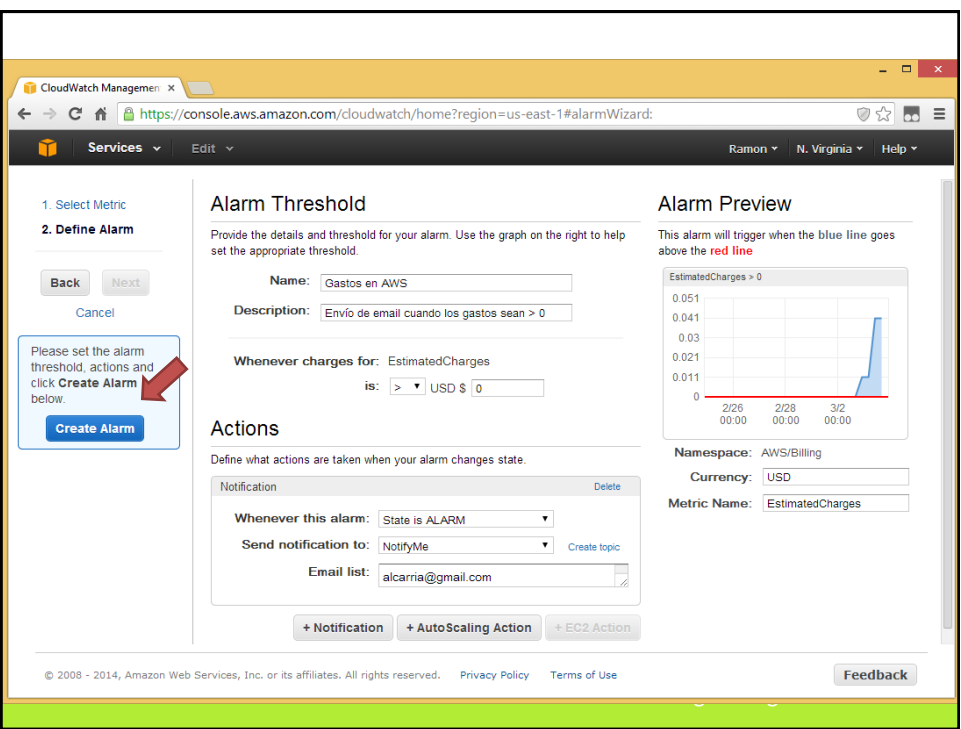

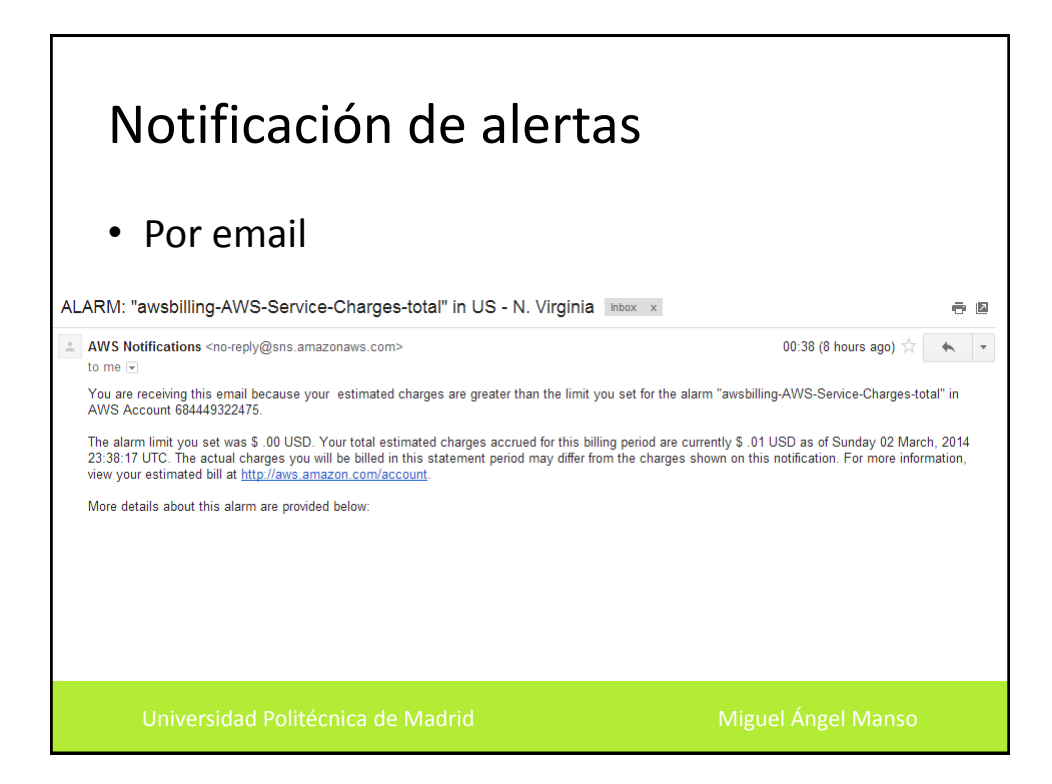

## Notificación de alertas • Por email Amazon CloudWatch Alarm "awsbilling-AWS-Service-Charges-total" in the US - N. Virginia region has entered the ALARM state, because "Threshold<br>Crossed: 1 datapoint (0.01) was greater than the threshold (0.0)." at "Sunday 02 View this alarm in the AWS Management Console: https://console.aws.amazon.com/cloudwatch/home?region=us-east-1#s=Alarms&alarm=awsbilling-AWS-Service-Charges-total Alarm Details: Alam Details:<br>
- Name: awsbilling-AWS-Service-Charges-total<br>
- Description: Created from CloudWatch console<br>
- State Change: OK -> ALARM<br>
- Reason for State Change: Threshold Crossed: 1 datapoint (0.01) was greater than th - AWS Account: 684449322475 Threshold: - The alarm is in the ALARM state when the metric is GreaterThanThreshold .00 for 21600 seconds Monitored Metric: - MetricNamespace: AWS/Billing Avverbiling<br>EstimatedCharges - MetricName: Dimensions: [Currency = USD]<br>21600 seconds - Period: Statistic: Maximum not specified - Unit: State Change Actions: State Grange / wuviller<br>- OK:<br>- ALARM: [am:aws:sns:us-east-1:684449322475:NotifyMe]<br>- INSUFFICIENT\_DATA:

## Identificando el problema

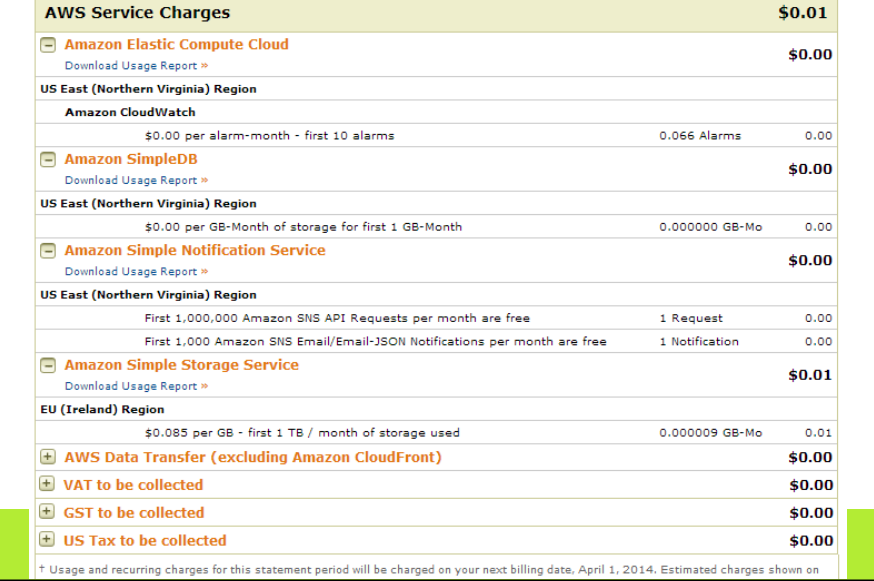

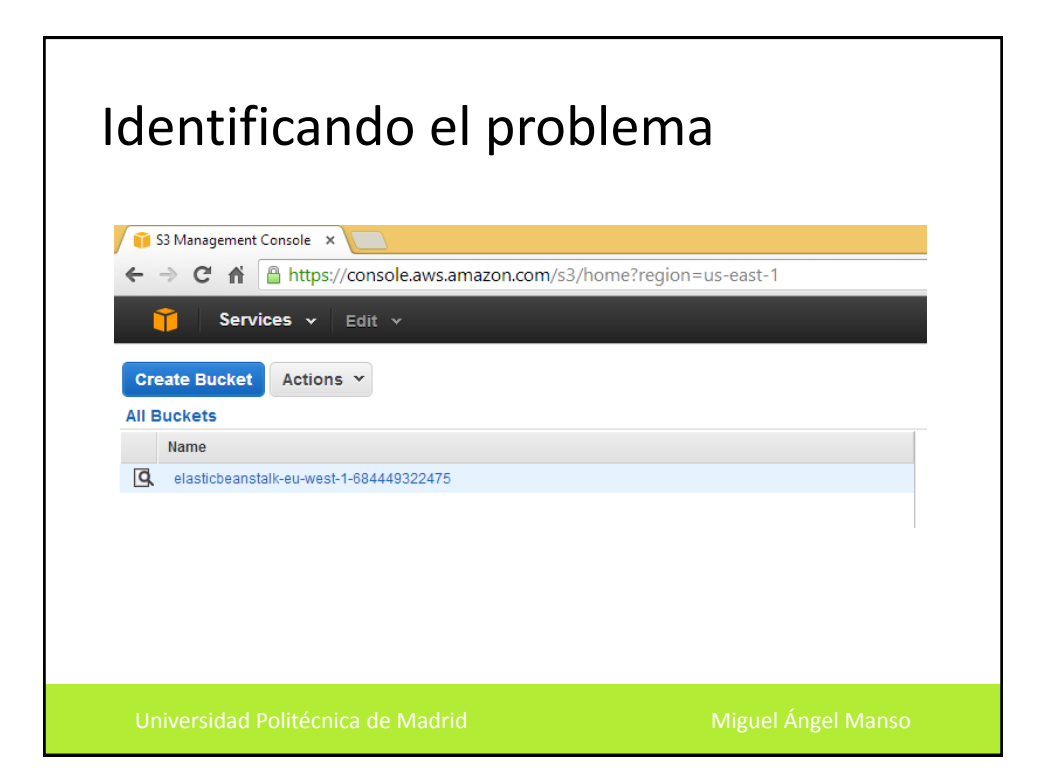

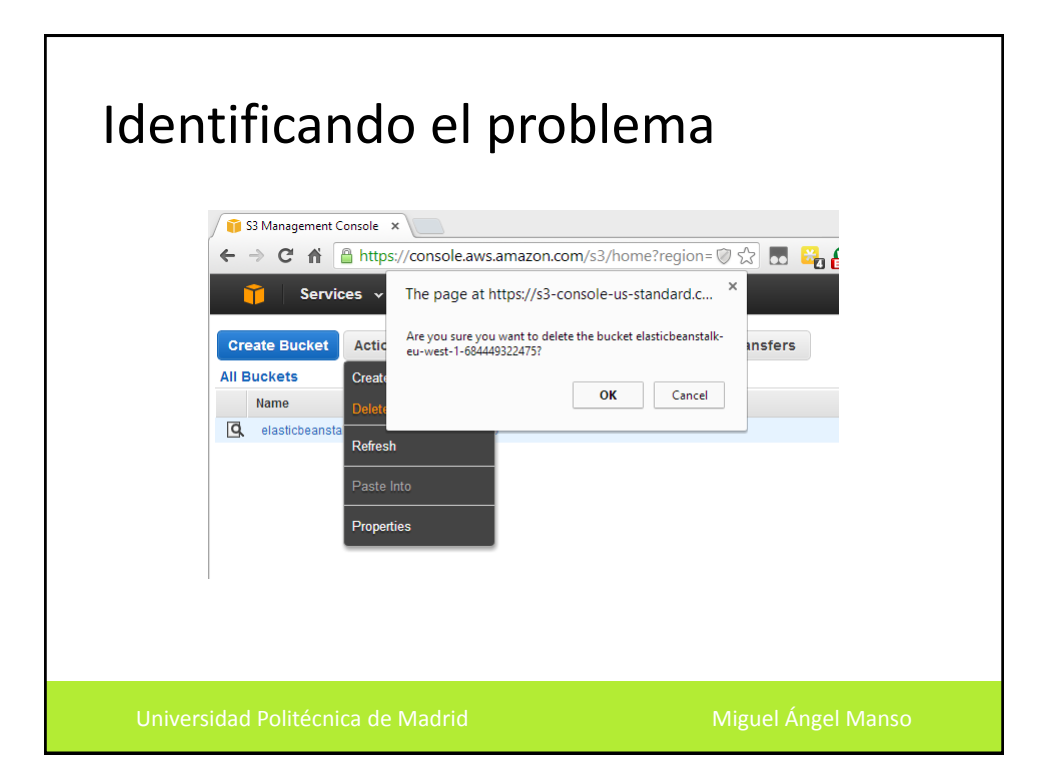